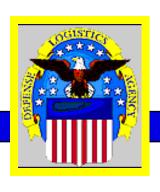

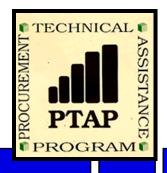

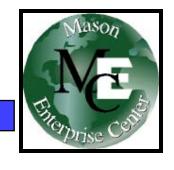

# Tips & Opportunities Available for Small Business

11th Annual Small Business Conference McLean, Virginia

George Mason University
Procurement Technical Assistance Program
November 8, 2007

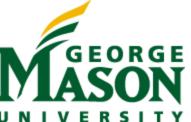

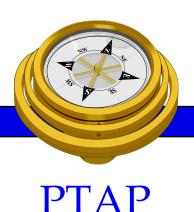

# Procurement Technical Assistance Program

Increase contracting between small businesses, prime contractors, and government...

- Help small businesses obtain contracts with federal, state, and local governments
- Apply APTAC's member resources to improve business and economic climate in Local Communities

Defense Logistics Agency & APTAC

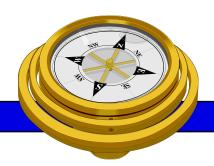

# PTAP Background

#### **PTAP**

- Defense Logistics Agency SCAA
- •Began mid 80's PTAP early 90's
- Originally DoD oriented
- •Mid 90's extended to other Federal
- Now includes State and Local
- One stop shop pre and post award

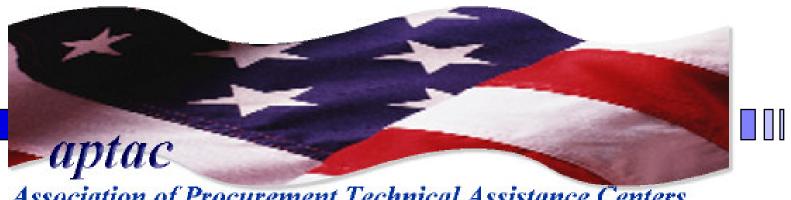

Association of Procurement Technical Assistance Centers

### **DoD Defense Logistics Agency Procurement Technical Assistance Centers** (PTACs)

There are currently, 92 Cooperative Agreements – or PTACs operating nationwide: statewide (40), regional (46), and native american tribal (6) programs in over 250 local offices in 46 states and Puerto Rico.

Last year, PTAC clients were awarded contracts totaling \$13.328 billion, creating or retaining 417,425 jobs

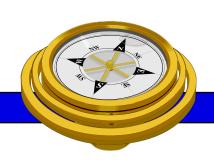

# THE MASON ENTERPRISE CENTER

GEORGE MASON
UNIVERSITY

SCHOOL OF
PUBLIC POLICY

MASON ENTERPRISE
CENTER

MENTOR-PROTÉGÉ PROGRAM OFFICE

SMALL BUSINESS DEVELOPMENT CENTERS PROCUREMENT TECHNICAL ASSISTANCE PROGRAM

INTERNATIONAL BUSINESS DEVELOPMENT PROGRAMS TELEWORK AND TRAINING CENTER

FAIRFAX INNOVATION CENTER

#### **Procurement Technical Assistance Program**

http://www.VAPTAP.org

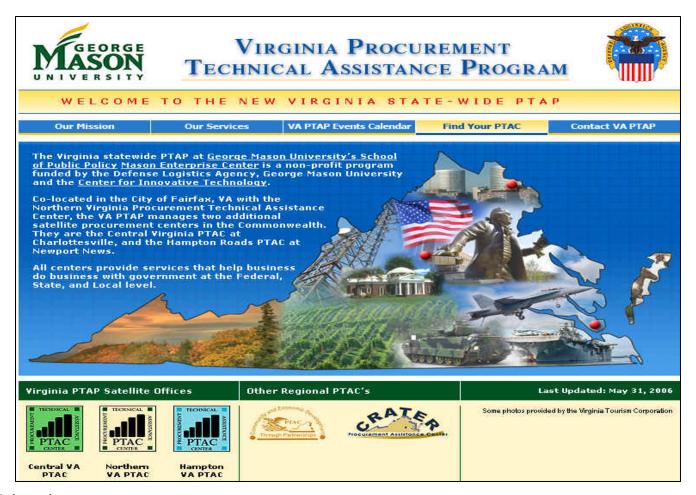

# Commonwealth of Virginia PTAC's

- State-wide Program- George Mason University
  - Northern Virginia City of Fairfax
  - Central Virginia Charlottesville
  - Hampton Roads Newport News
- Other Virginia Regional PTAC's
  - Southwest VA Comm. College Richlands
  - Crater Procurement Assistance Center Petersburg

#### Other PTAC's

#### http://www.dla.mil/db/procurem.htm

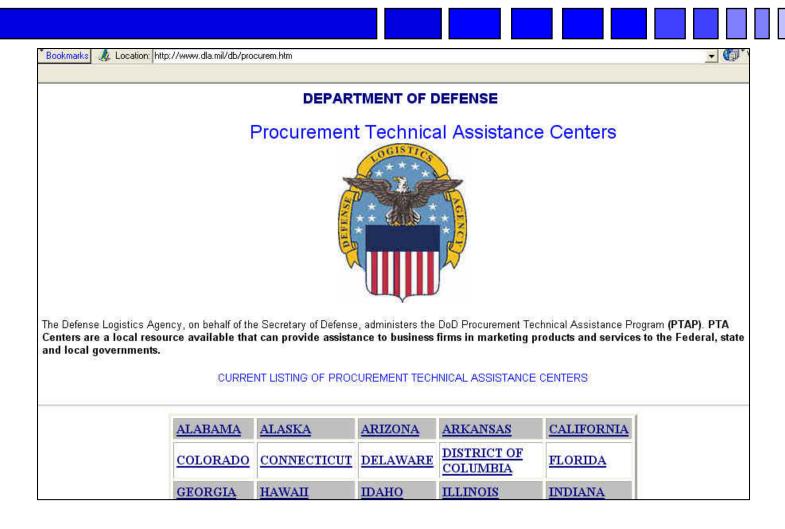

## **PTAC Services**

- Outreach
  - Seminars & Conferences (sponsor and participant)
  - Associations (networking and participation)
- Education
- Counseling

# PTAC Services (Cont'd)

- Marketing
  - Research
  - Strategic partnering
  - Mentor-Protégé
- Teaming & Joint Venture Networking
- Proposal Development Assistance
- Bid Matching System
- Reference Library

#### **Northern Virginia PTA Center**

http://www.novaptac.org

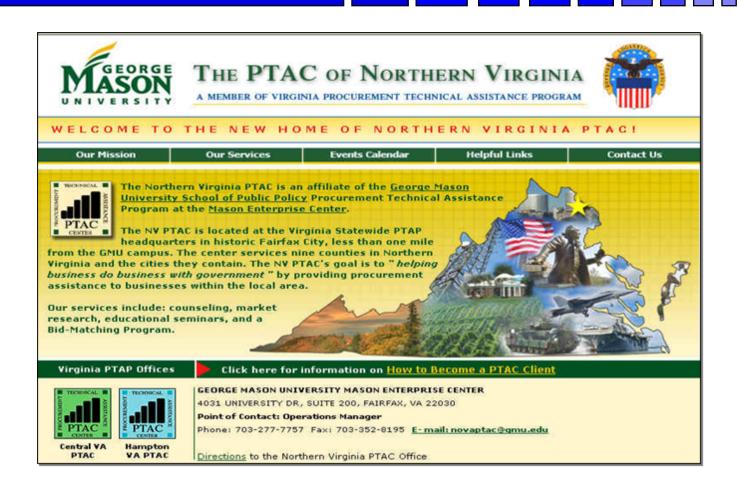

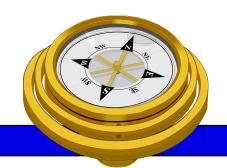

## How To Get Started?

- ✓ Identify your product or service (NAICS/FSC)
- Register
- □ Determine who buys your goods or services
- □ Familiarize yourself with government contracting procedures.
- □ Seek additional assistance as needed.
- Explore subcontracting/teaming opportunities
- □ *Focus* and Market your firm

#### North American Industry Classification System

http://www.census.gov/epcd/www/naics.html

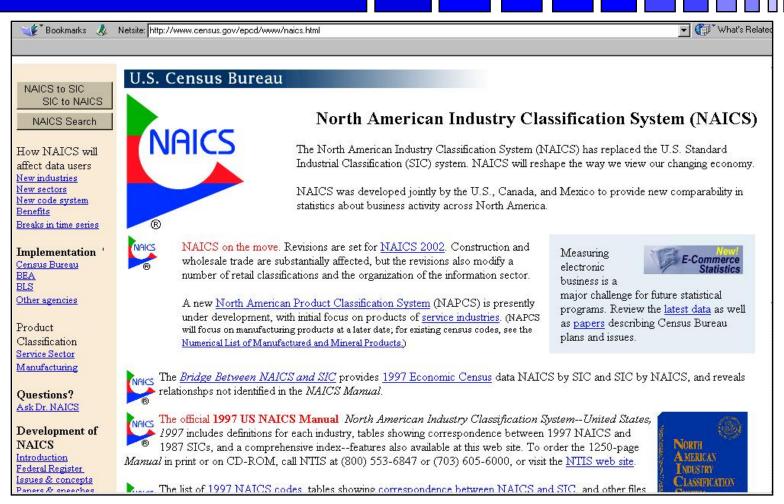

## **Federal Supply Classification**

http://fpdcapp.gsa.gov/pls/fpdsweb/PscWiz

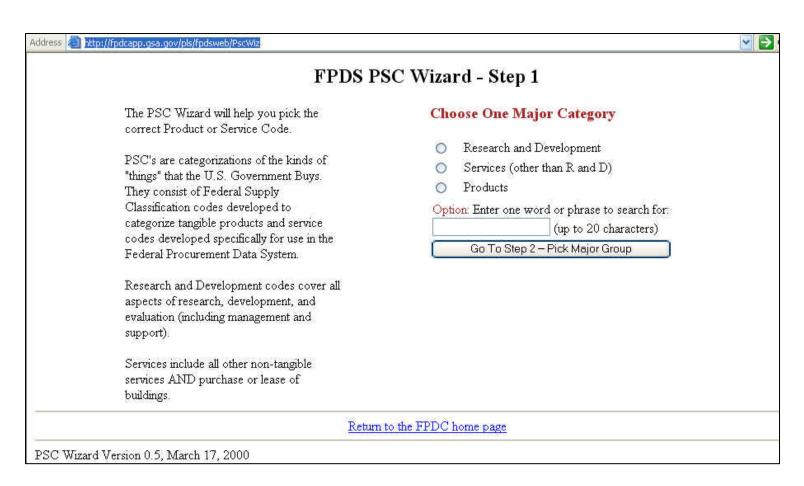

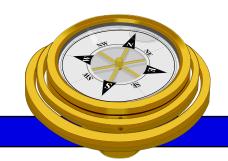

### How To Get Started?

- ✓ Identify your product or service (NAICS/FSC)
- ✓ Register
- □ Determine who buys your goods or services
- □ Familiarize yourself with government contracting procedures.
- □ Seek additional assistance as needed.
- Explore subcontracting/teaming opportunities
- □ *Focus* and Market your firm

# **Central Contractor Registration**

http://www.ccr.gov/

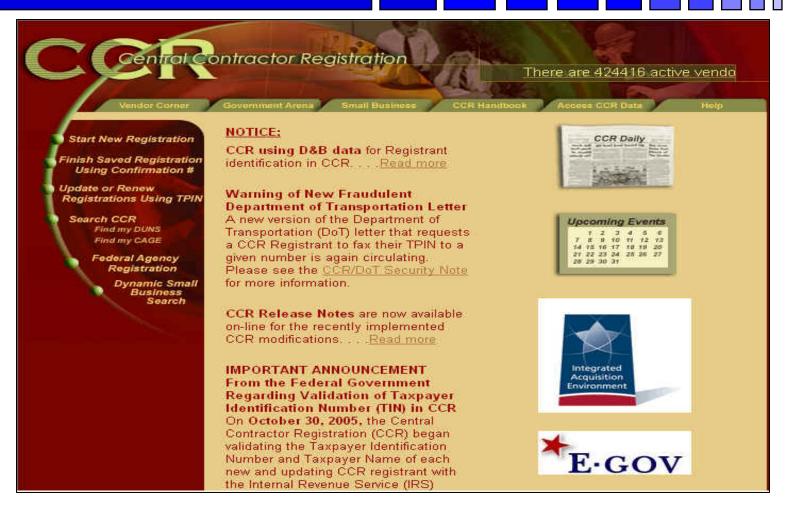

## **Dynamic Small Business Search**

http://dsbs.sba.gov/dsbs/dsp\_dsbs.cfm

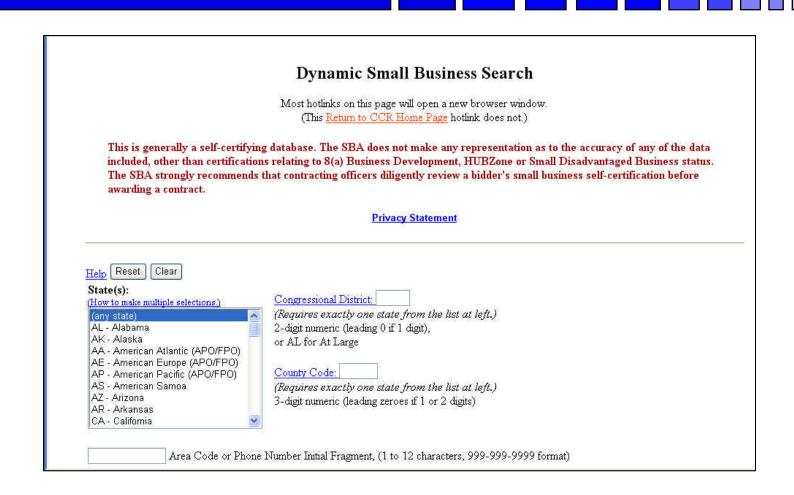

# On-line Reps and Certs Application – ORCA - http://www.bpn.gov/

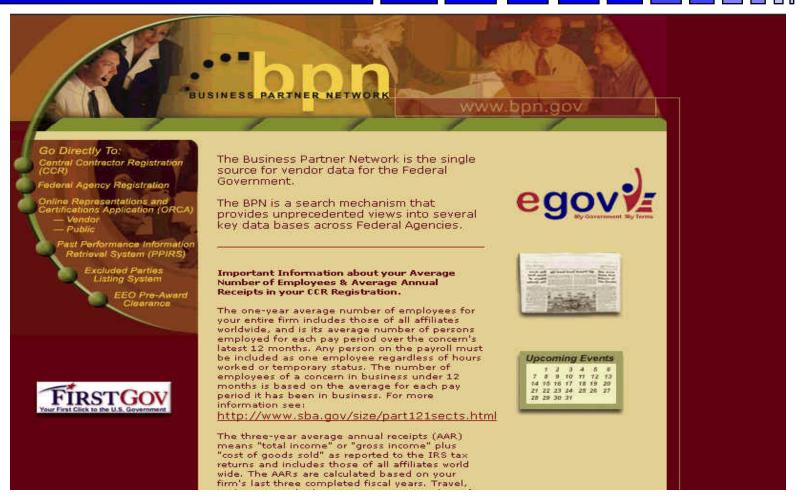

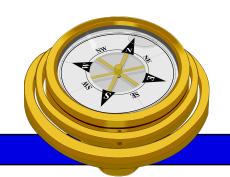

### How To Get Started?

- ✓ Identify your product or service (NAICS/FSC)
- ✓ Register
- Determine who buys your goods or services
- □ Familiarize yourself with government contracting procedures.
- □ Seek additional assistance as needed.
- Explore subcontracting/teaming opportunities
- □ *Focus* and Market your firm

# **FedBizOpps**

http://www.fedbizopps.gov/

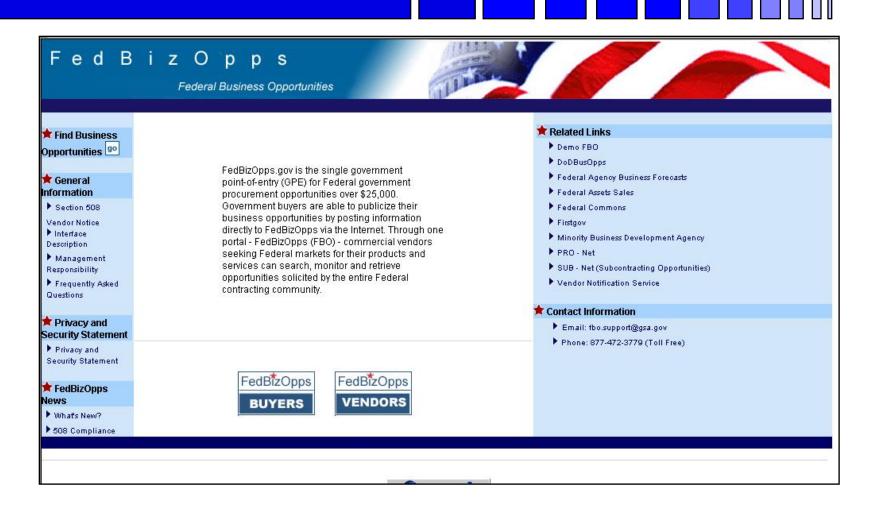

# Federal Procurement Data System\*

http://www.fpds.gov

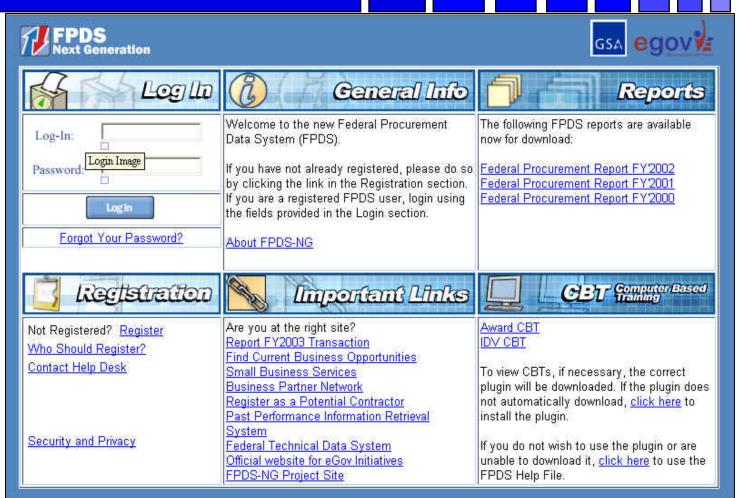

#### **Federal Acquisition Jumpstation**

http://prod.nais.nasa.gov/pub/fedproc/home.html

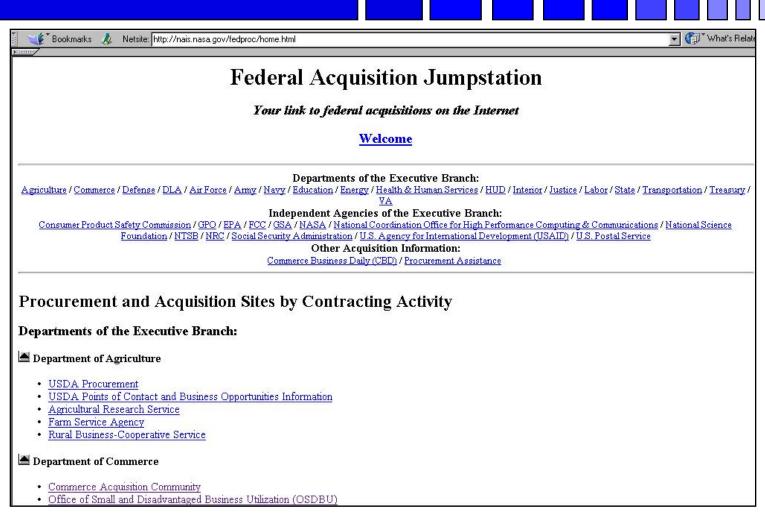

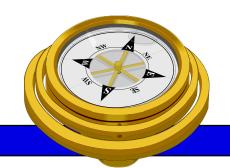

# How To Get Started?

- ✓ Identify your product or service (NAICS/FSC)
- Register
- Determine who buys your goods or services
- ✓ Familiarize yourself with government contracting procedures.
- □ Seek additional assistance as needed.
- Explore subcontracting/teaming opportunities
- □ *Focus* and Market your firm

## Federal Purchase Thresholds

- Greater than \$100,000
- Simplified Acquisition Threshold \$100,000
- Small Purchase Threshold < \$25,000</li>

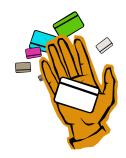

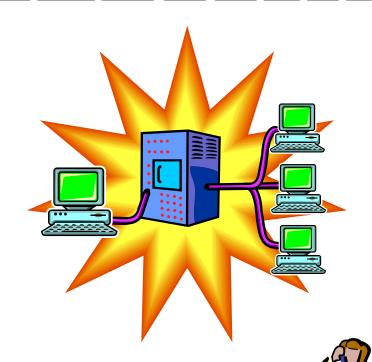

Micro-purchase\$2500

# Federal Acquisition Regulations

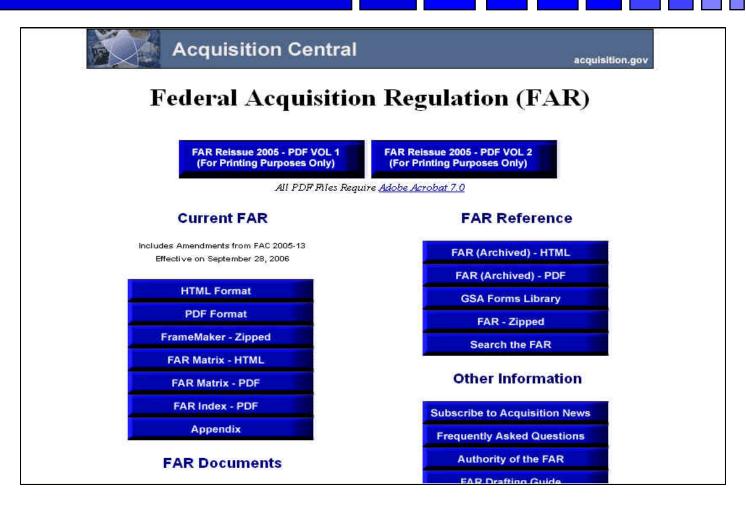

# Some Important FAR Parts

- -Part 12 Acquisition of Commercial Items
- -Part 13 Simplified Acquisition Procedures
- -Part 14 Sealed Bidding
- -Part 15 Contracting by Negotiation
- -Part 16 Types of Contracts
- -Part 19 Small Business Programs

#### **Acquisition Central**

http://www.arnet.gov/

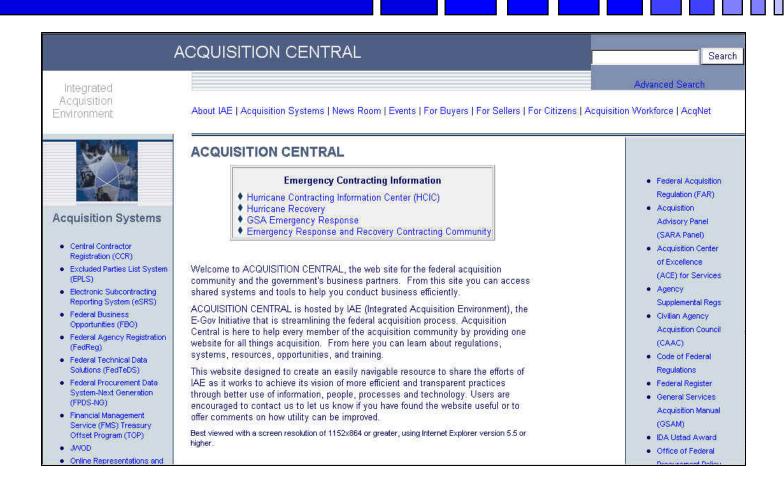

#### **Acquisition Knowledge Sharing System**

http://akss.dau.mil/

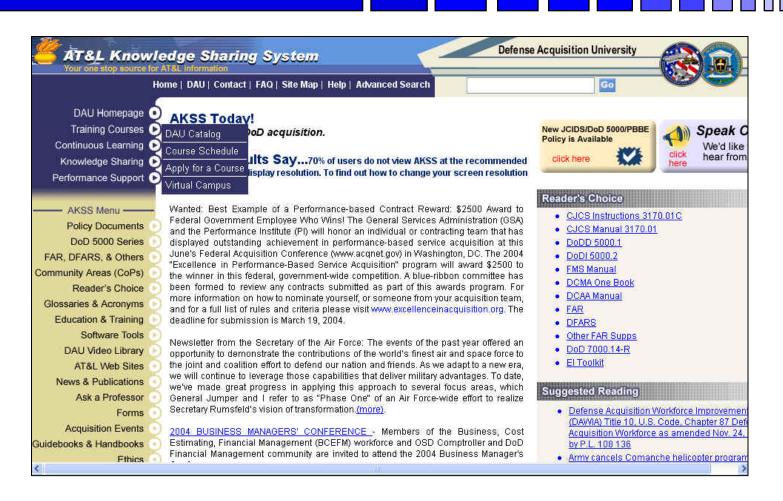

#### **DOD OSBP**

#### http://www.acq.osd.mil/osbp/

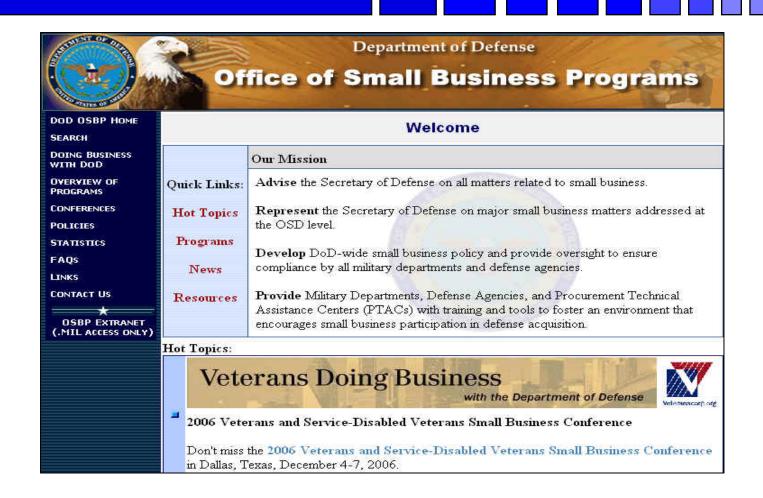

# **Army SADBU**

#### http://www.sellingtoarmy.info

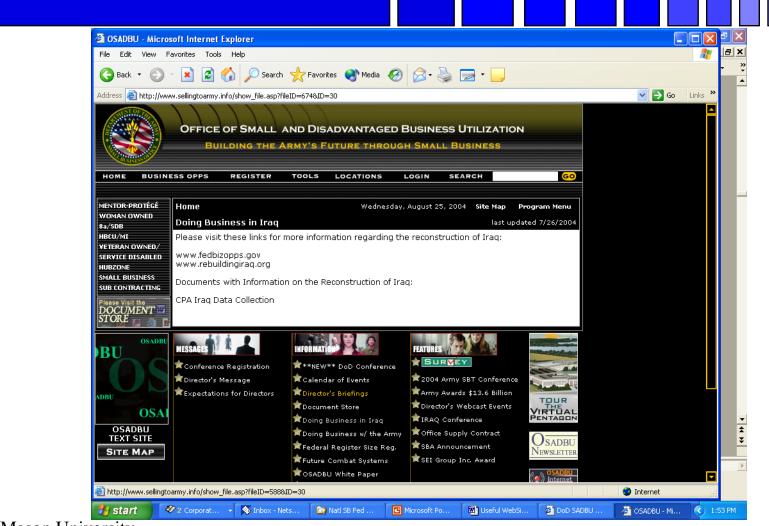

# **Defense Logistics Agency**

www.dla.mil

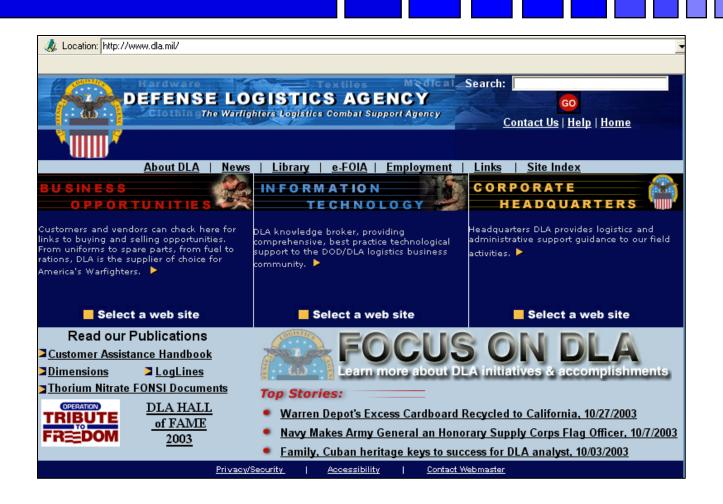

# **DoD** Procurement Gateway

https://progate.daps.dla.mil/home/

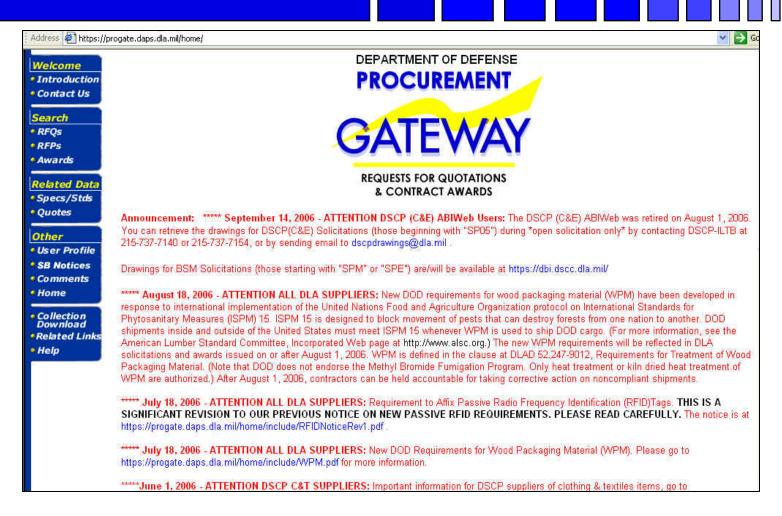

# e-Tools...

- www.gsa.gov
- www.gsa.gov/
  - -schedules
  - -elibrary
  - -gsaadvantage
  - -VSC
- fsstraining.gsa.gov

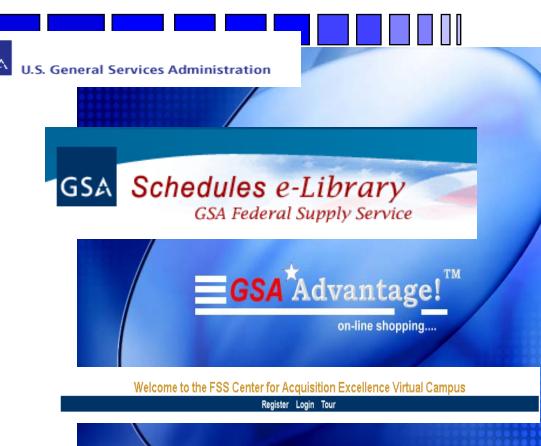

GSA Vendor Support Center
GSA Federal Supply Service

#### **General Services Administration E-library**

http://www.gsaelibrary.gsa.gov/elib/eLibrary.jsp

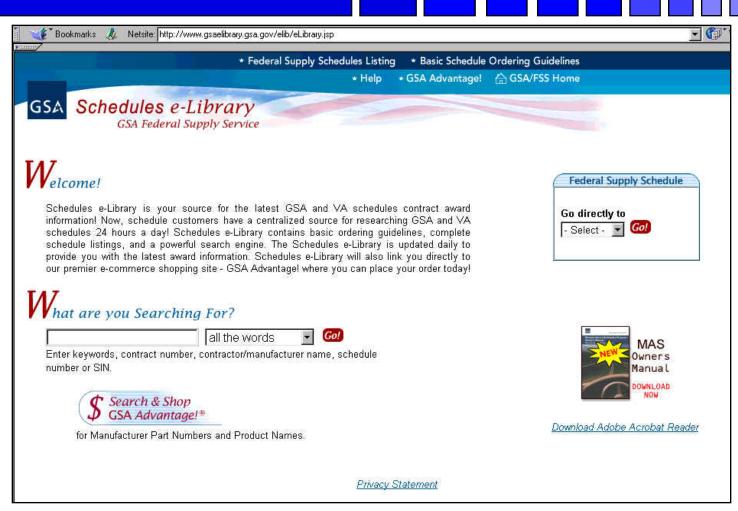

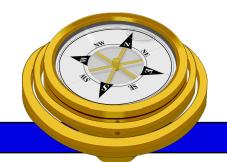

## How To Get Started?

- ✓ Identify your product or service (NAICS/FSC)
- ✓ Register
- Determine who buys your goods or services
- ✓ Familiarize yourself with government contracting procedures.
- Seek additional assistance as needed.
- Explore subcontracting opportunities
- □ *Focus* and Market your firm

# **OSDBU** Interagency Council

http://www.osdbu.gov/

# Federal OSDBU Directors Interagency Council Agriculture - Commerce - Defense - DHS - Education - Energy - EPA - Executive Office of the President - GSA HHS - HUD - Interior - Justice - Labor - NASA - NRC - NSF - Smithsonian - Social Security - State

[List of Federal OSDBU Offices ]

Transportation - Treasury - USAID - U.S. Postal Service - VA

#### **About The Council**

- Charter
- Executive Committee Members

#### General

- Outreach Events
- Success Stories
- Useful Links
- Summary Meeting 'Minutes'

Save the Date: 16th Annual OSDBU Procurement Conference will be held on Thursday, April 20, 2006 (Upper Marlboro, MD)

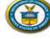

Commerce Secretary Gutierrez
Announces Hurricane Contracting
Information Center (HCIC), One-Stop

Shop to Help U.S. Businesses Participate in Hurricane Rebuilding Efforts

# The Department of Veterans Affairs' Center for Veterans Enterprise (CVE) has developed an Internet database of veteran-owned

and service-disabled veteran-owned small businesses called "VetBiz Vendor Information Pages (VIP)"

#### Key Issues and Topics

- News
- Bundling
- Competitive Sourcing
- Recertification
- President's Management Agenda

#### Working Groups

Legislative

# SBA Government Contracting Assistance Directory

http://www.sba.gov/gc/asstdir.html

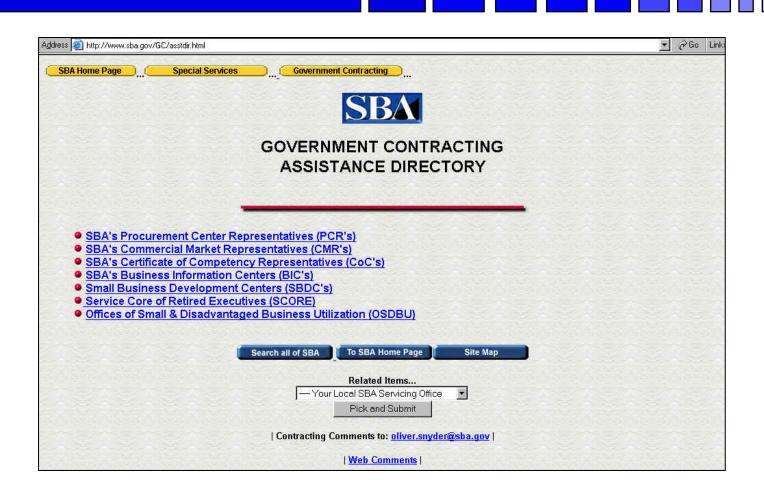

#### **Business.Gov**

#### http://www.business.gov/

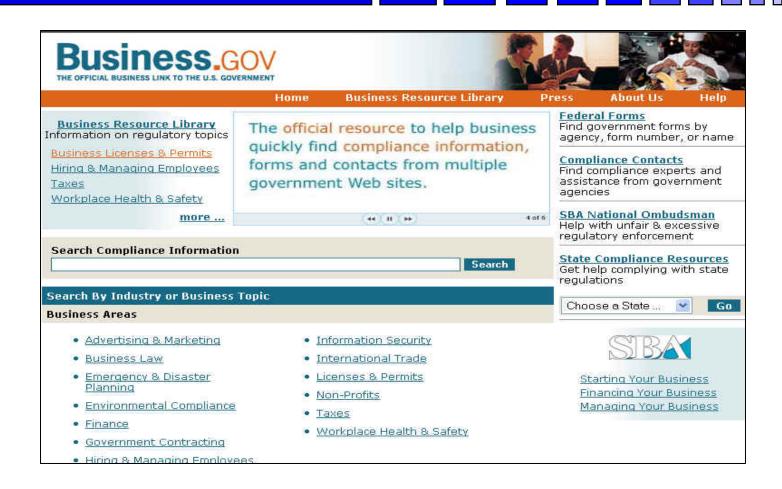

# **SBA SBDC Listings**

http://www.sba.gov/sbdc

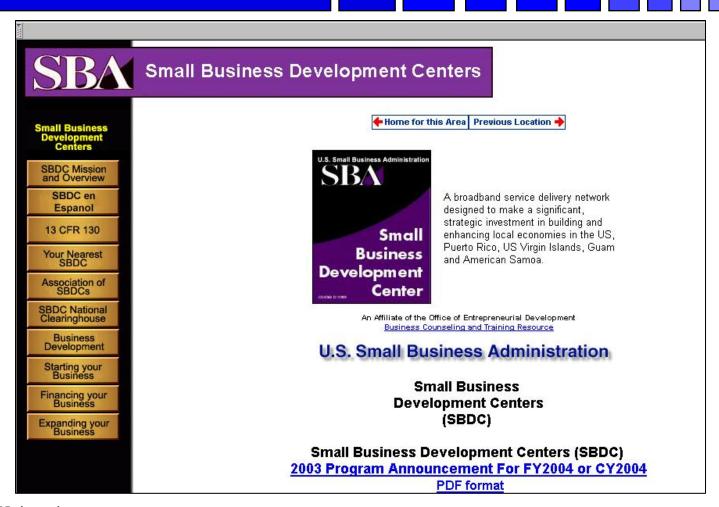

#### Veteran's Administration VETBIZ

#### http://www.vetbiz.gov/

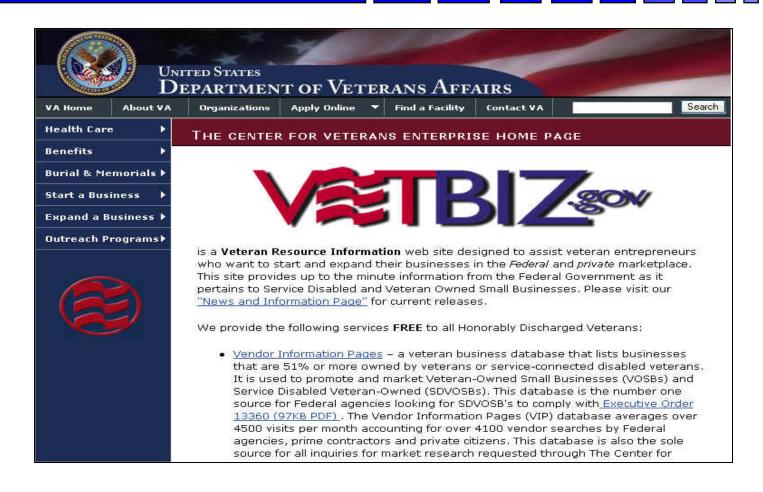

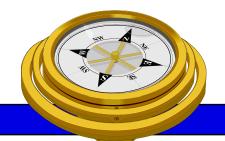

# How To Get Started?

- ✓ Identify your product or service (NAICS/FSC)
- ✓ Register
- Determine who buys your goods or services
- ✓ Familiarize yourself with government contracting procedures.
- Seek additional assistance as needed.
- Explore subcontracting/teaming opportunities
- □ *Focus* and Market your firm

#### **SBA SUB-Net**

#### http://web.sba.gov/subnet/

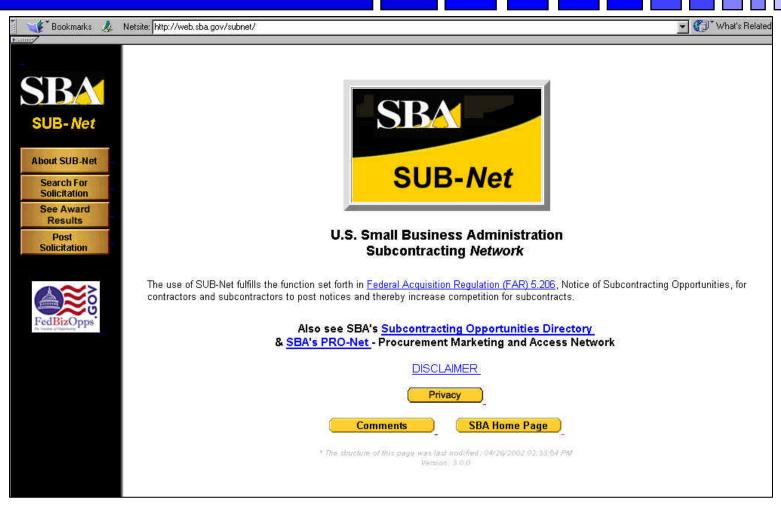

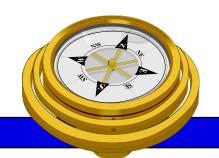

## How To Get Started?

- ✓ Identify your product or service (NAICS/FSC)
- ✓ Register
- Determine who buys your goods or services
- ✓ Familiarize yourself with government contracting procedures.
- Seek additional assistance as needed.
- Explore subcontracting/teaming opportunities
- ✓ **Focus** and Market your firm

#### **Market Your Business**

#### **Associations**

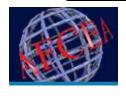

**AFCEA** 

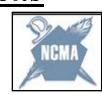

**NCMA** 

#### **Networking**

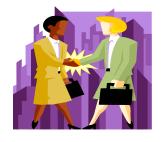

# **Conferences**

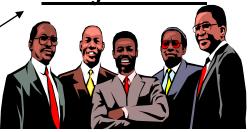

#### Market Research

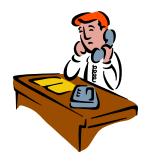

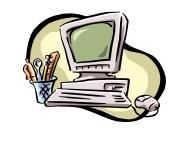

#### **Targeted Sales Calls**

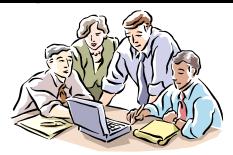

### **Market Your Business**

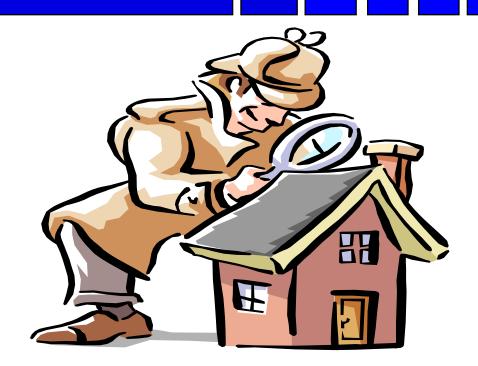

Focus!!!

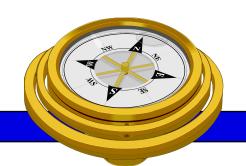

# Remember!!!

There are only two kinds of Companies.... the quick and the dead!

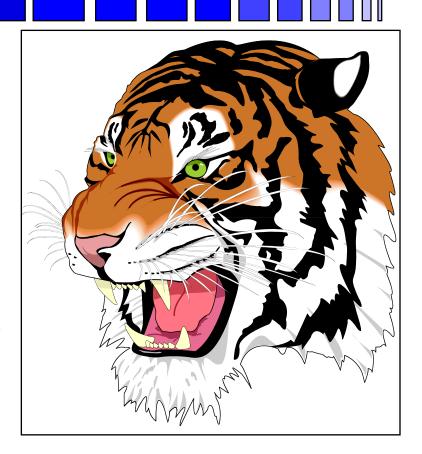

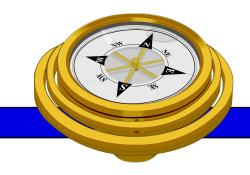

George Mason University PTAP 4031 University Drive, Suite 200 Fairfax, VA 22030 Phone: 703-277-7700

Fax: 703-352-8195

www.vaptap.org

"bringing business and government closer together"